UML

Behaviour Diagrams: Activity Diagrams

## Activity Diagrams

- Describe behaviour
	- of overall system (not individual objects)
	- at high level of abstraction
	- $\bullet$ focus on work flows (processes/activities)
	- t elegant description of concurrency and interaction
	- \* can express non-determinism
	- as of UML 2.0 based on Petri Nets (before: state automata)

#### Petri Nets

- Formalism extending FSA, PetriNets are a graphical notation.
- They were developped by C.A. Petri in the 1960's as part of his PhD thesis.
- Additions to FSA:
	- Explicitly (graphically) represents when an event is enabled
		- ➔ describe control logic
	- Elegant notation of concurrency, synchronization
	- \* Express non-determinism

#### Example

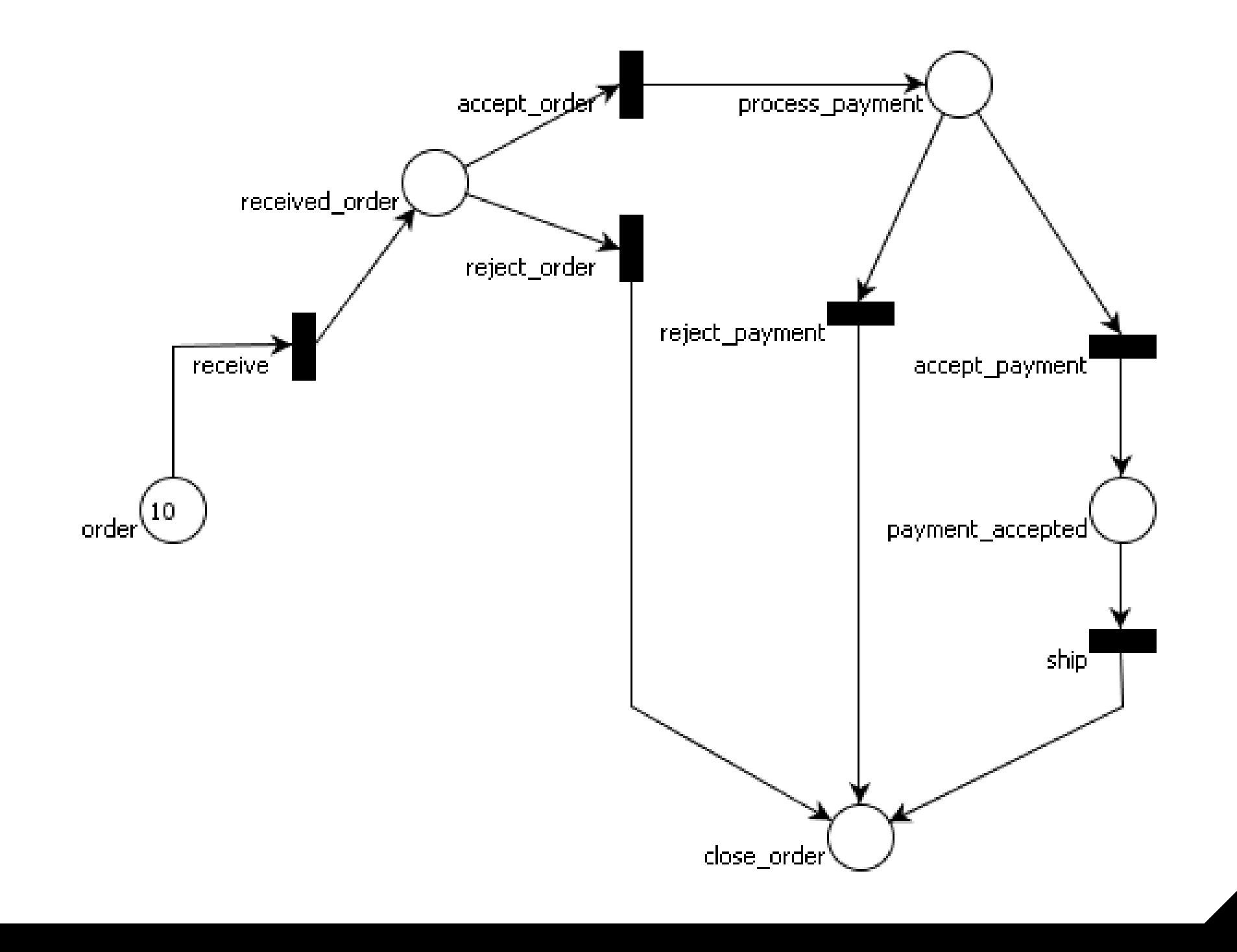

### Petrinet Notation and Definition

A Petrinet is defined by the following tuple

(P, T, A, w)

- $\blacksquare$  P = { p 1 , p 2 , ... } is a finite set of places
- $\blacksquare$  T = { t 1 , t 2 , ...} is a finite set of transitions
- $A \subset (P \times T) U (T \times P)$  is a set of arcs
- $\blacksquare$  w:  $A \rightarrow N$  is a weight function

### Petri Net (meta-)model

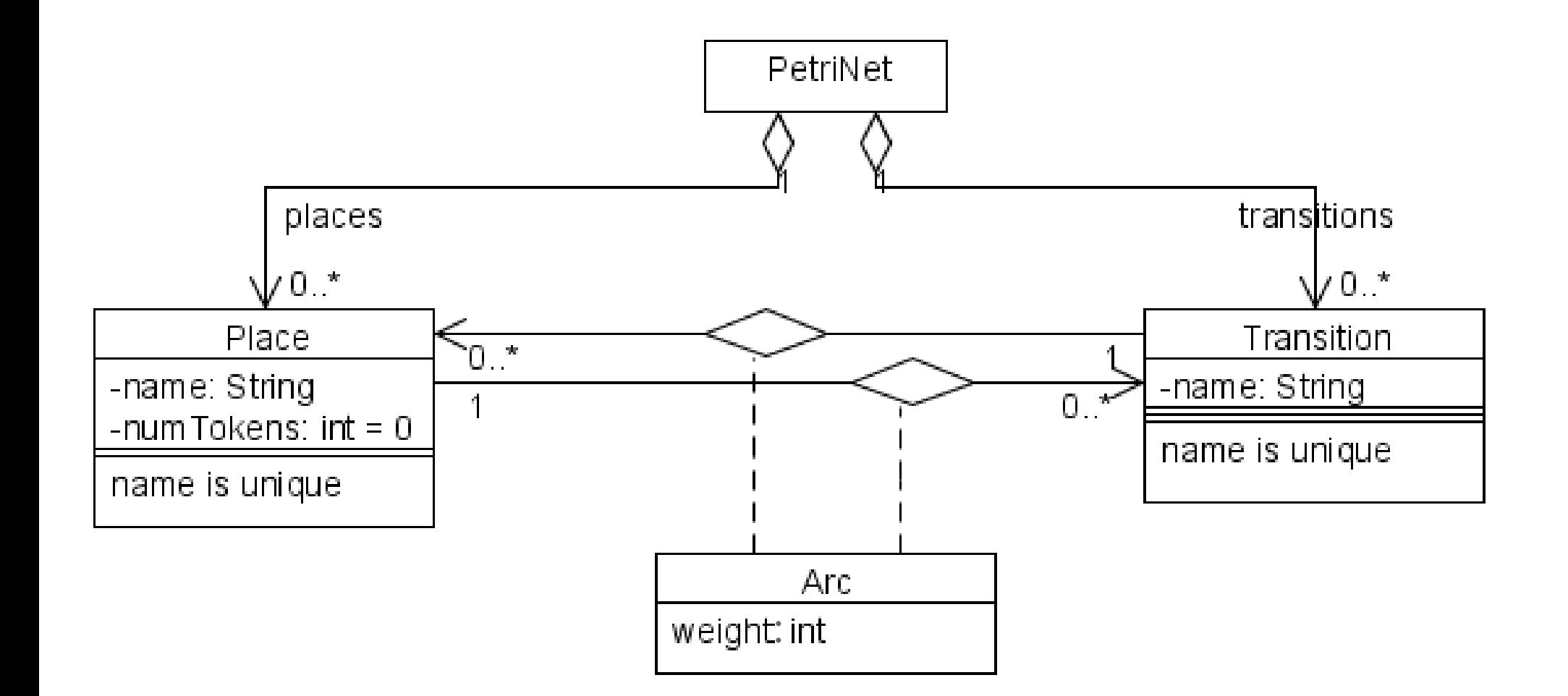

## Simple

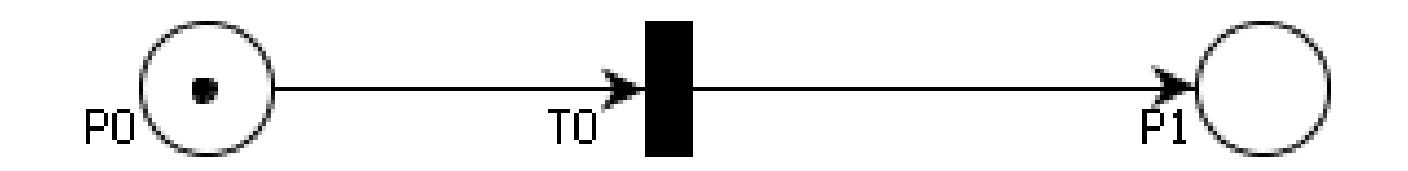

# Join

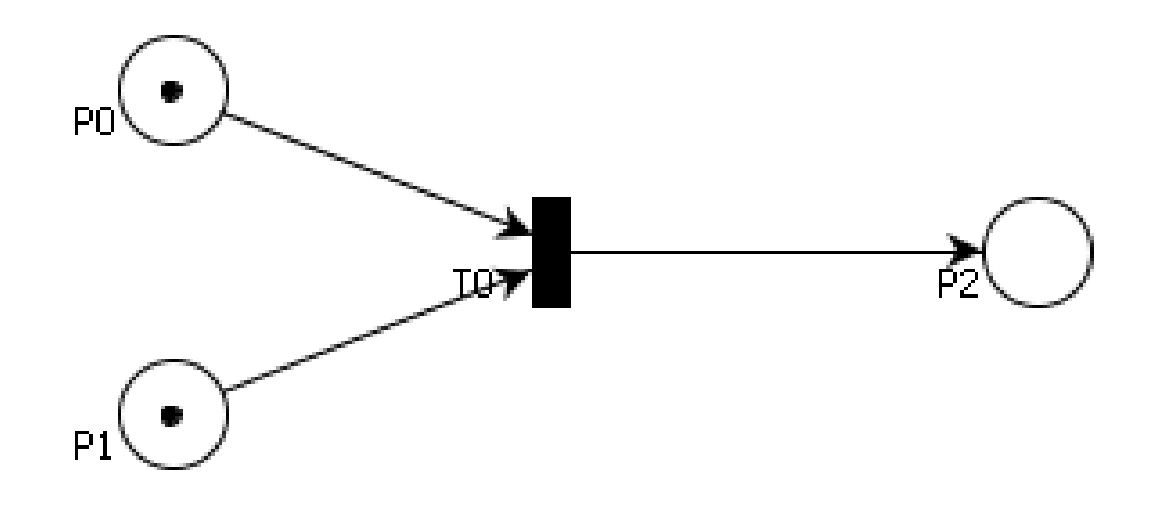

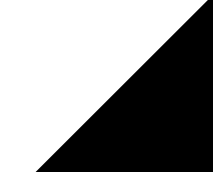

#### Not Live

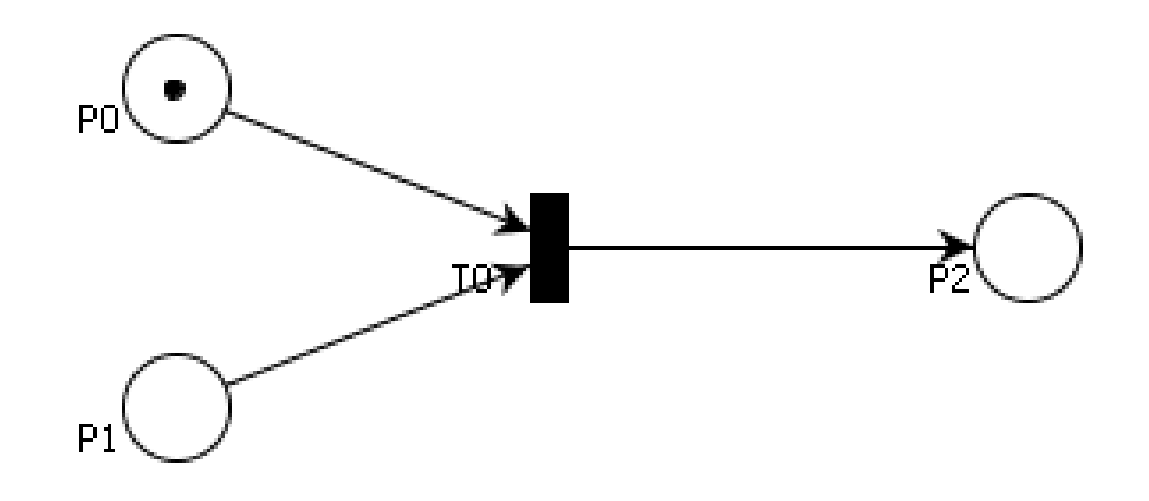

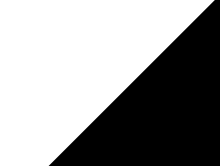

Fork

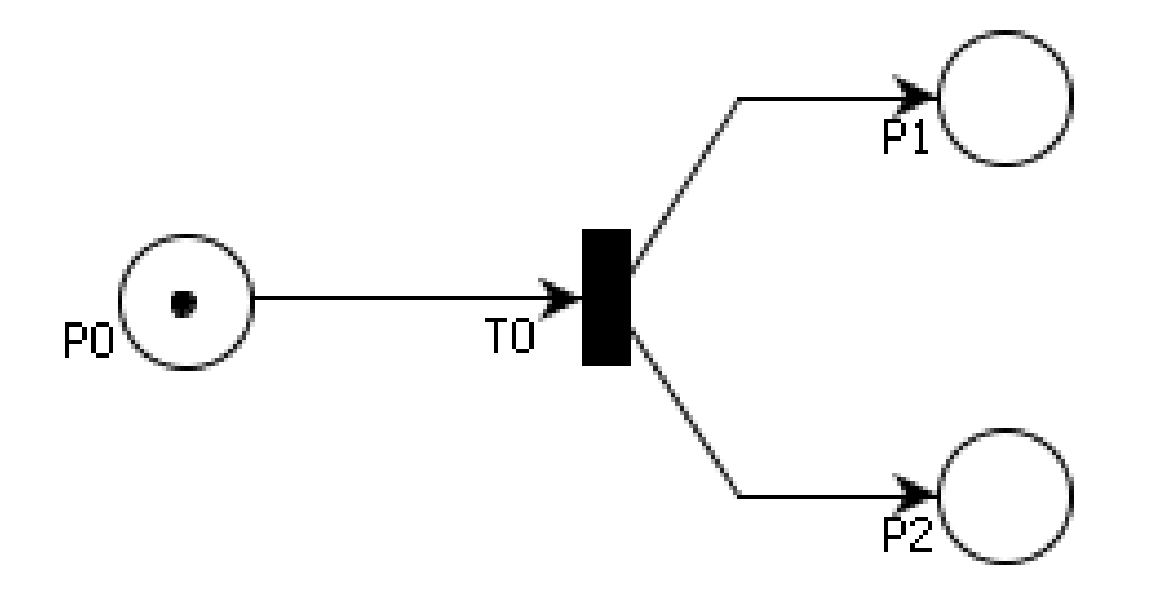

#### Conflict, Choice, Decision

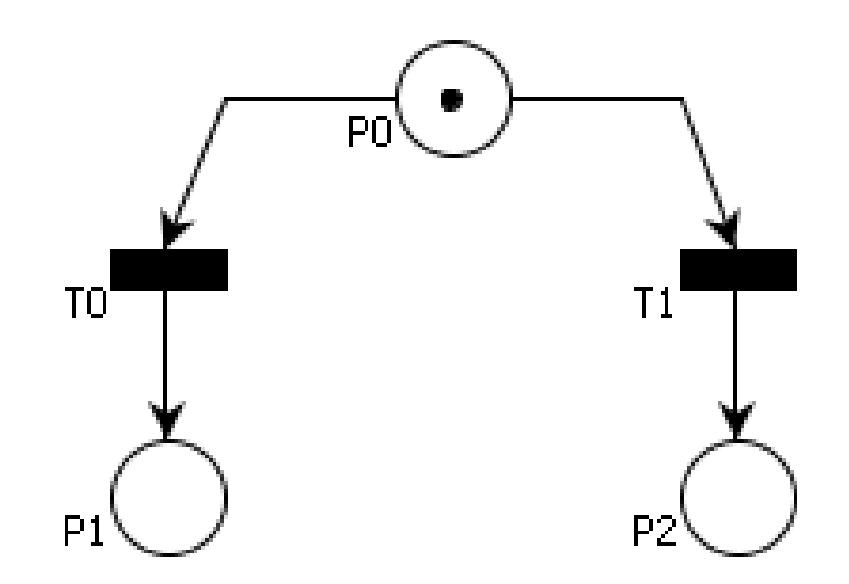

#### **Concurrency**

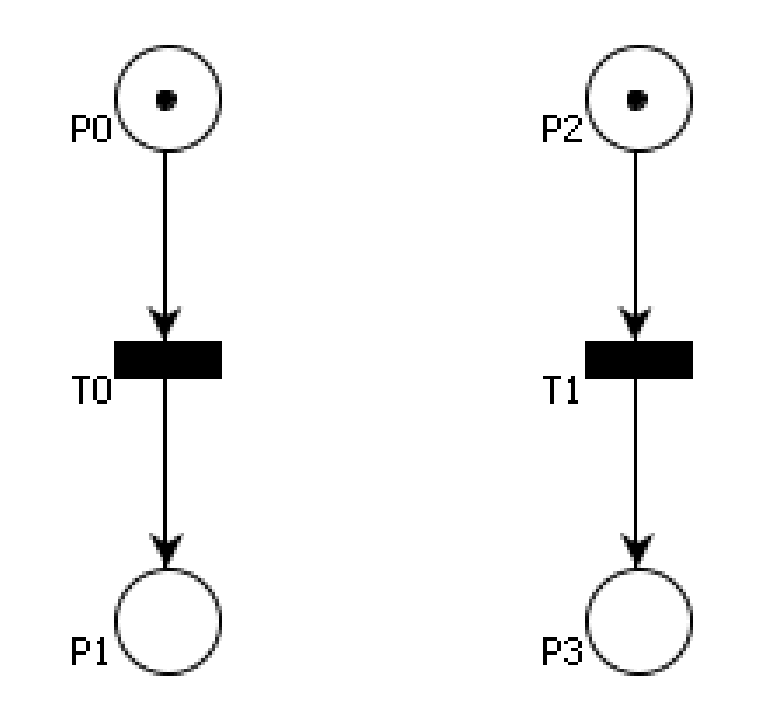

## Back to Activity Diagrams

- As already mentioned, Activity Diagrams in UML 2.0 are based of Petri Nets.
- Although the notion of tokens is not used, critical elements such as places (called activities here) and transitions remain.

#### Activity Diagram

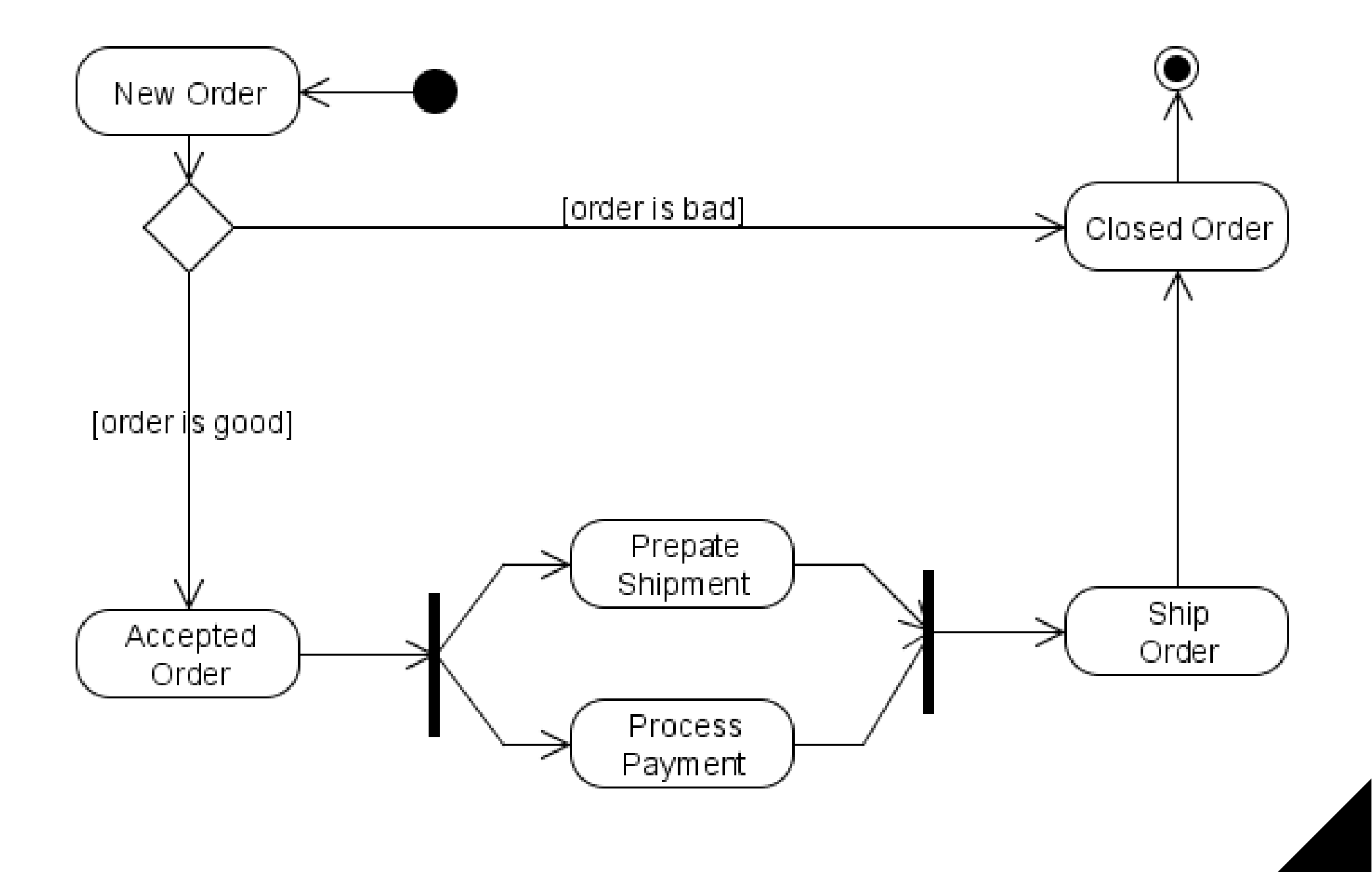

## And a bit of this ...

- As you can see, Activity diagrams use constructs from many formalisms.
- The core of the diagram is Petri Nets, using places and transitions.
- You can see a FSA influence, with the presence of an Initial state and an Accept state.
- Activity diagrams also provide additional constructs, such as conditionals, signaling and timing.

# Signals and Timing

- The signal construct allows a Activity diagram to interact with external components.
	- The block with the outwards triangle indicates that a signal is sent to an external component.
	- The block with an inwards triangle indicates that the activity is blocked until a message is received.
- The timing construct allows an activity diagram to trigger certain tasks at specific times.

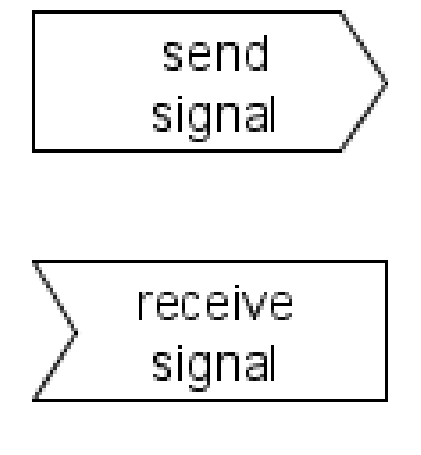

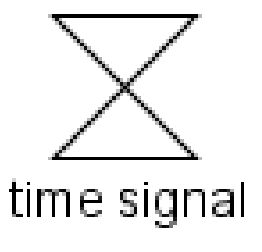

ex: 8h00 am, April 1st, etc

#### Signal Example

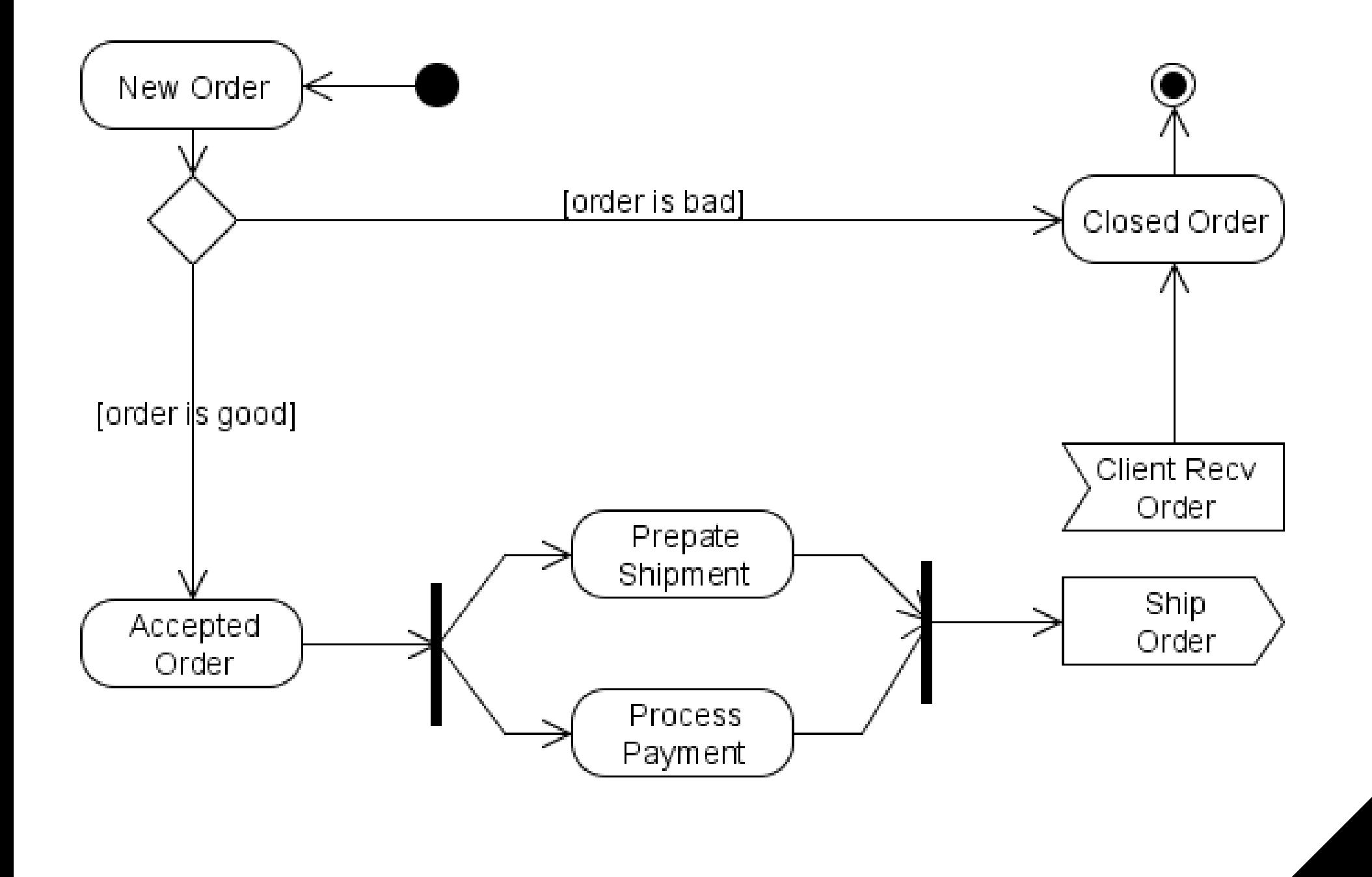

## Timing Example

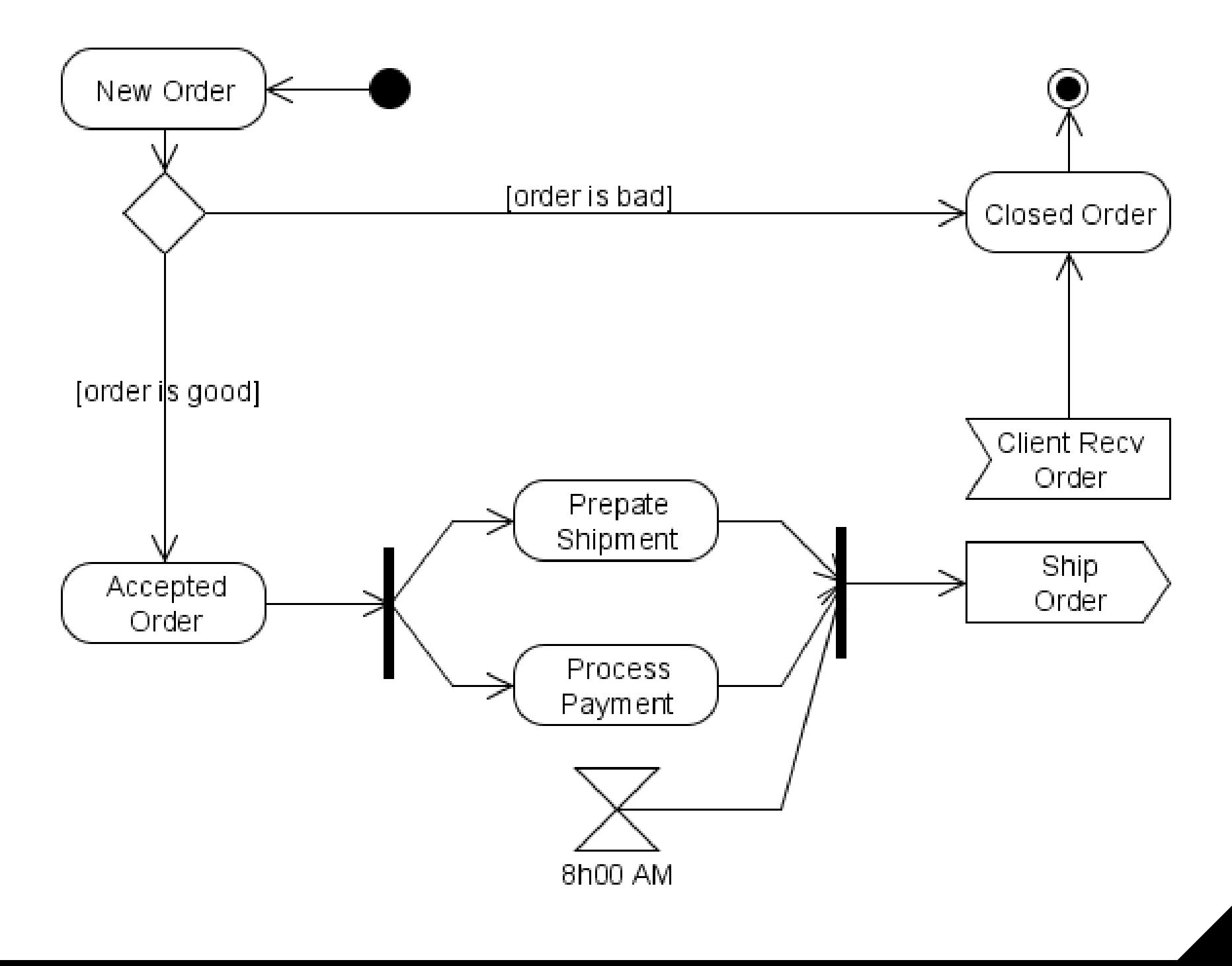